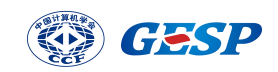

## GESP Python 一级试卷

## (满分:100 分 考试时间:90分钟)

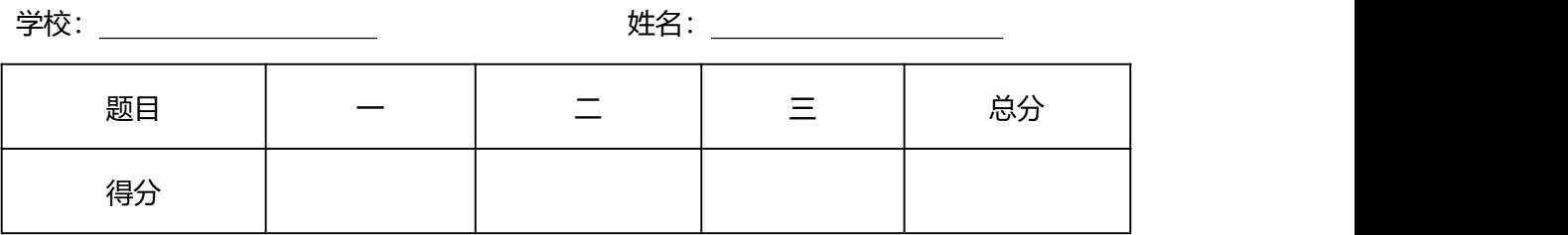

## 一、单选题 (每题 2 分, 共 30 分)

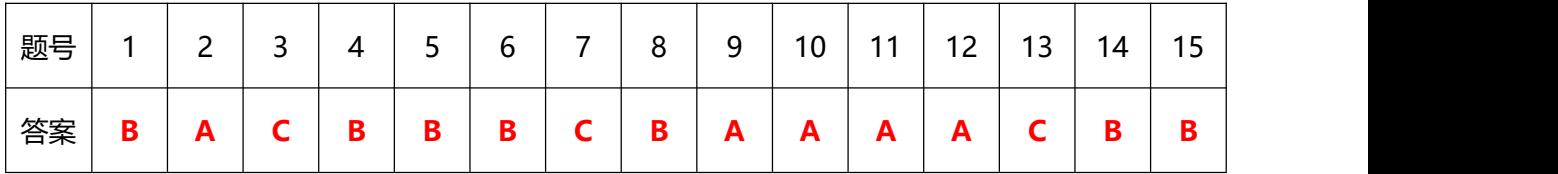

- 1. 以下不属于计算机输入设备的有( )。
- A.键盘
- B.音箱
- C.鼠标
- D.传感器
- 2. 计算机系统中存储的基本单位用 B 来表示,它代表的是( )。
- A. Byte
- B. Block
- C. Bulk
- D. Bit

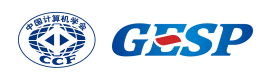

- 3. 下面有关 Python 的说法,不正确的是( )。
- A. Python 是一种面向对象的程序设计语言
- B. Python 有丰富的扩展库,是 Python 的重要特色
- C. Python 编译器可以生成目标平台的机器代码,运行效率高
- D. Python 是解释型高级语言,可以跨平台运行
- 4. 以下选项中,符合 Python 语言变量命名规则的是( )。
- A. 5Star
- B. fiveStar
- C. \*Star
- D. @Star
- 5. 下面有关 Python 循环中有关 break 语句的说法,正确的是( )。
- A. 含有 break 语句的所在循环,将不会执行该循环的 else 子句
- B. 含有 break 语句的所在循环, 如果 break 被执行, 将中断该循环;
- C. 一个循环只能有且只能有一个 break 语句;
- D. 一个循环可以有多个 break 子句, 但每次执行只能一个 break 被执行;
- $6.$  在 Python 中实现 123 除以 10 分别得到其商 a 和余数 b 的代码是()。
- A. a  $,b = 123 % 10 , 123 // 10$
- B. a,  $b = 123 \text{ // } 10$ , 123 % 10
- C. a,  $b = 123 / 10$ , 123 % 10
- D. a,  $b = 123 / 10$ ,  $123 / 10$
- 7. 下面有关 turtle.color()的说法, 正确的是( )。

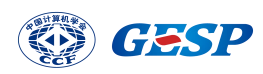

- A. turtle.color()函数不能没有参数;
- B. turtle.color(1,2,3)表示画笔颜色为 1、背景颜色为 2,前景颜色为 3;
- C. turtle.color("red","green")表示画笔颜色为 red、填充颜色为 green;
- D. turtle.color((1,2,3),(4,5,6))分别表示画笔颜色和填充颜色;
- 8. 下面 Python 代码执行后输出如下图形,请在第 4 行 range 后括号内横线上填 入正确的代码()。

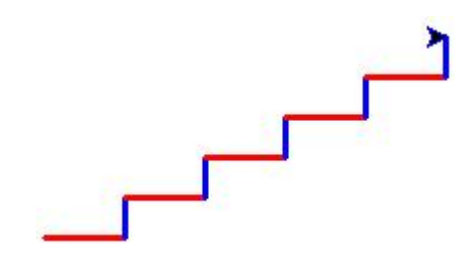

```
import turtle
turtle.pensize(3)
for i in range():
    if i%2==0:
       turtle.pencolor("red")
       turtle.forward(40)
       turtle.left(90)
    else:
       turtle.pencolor("blue")
       turtle.forward(20)
       turtle.right(90)
```
- A. 9
- B. 10
- C. 1,9
- D. 1,10
- 9. turtle.speed(n)用于确定绘图速度, 当 n 值为( ), 速度最快。
- A. 0

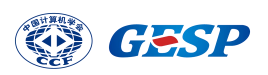

- B. 1
- C. 5
- D. 10
- 10. 下面 Python 代码执行后显示图形如下, turtle.circle()实现, 内外层半径 相差为 20 像素, 在横线上填入相应代码()。

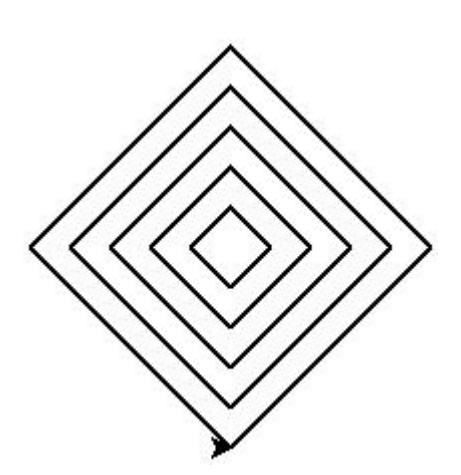

```
import turtle
```

```
turtle.pensize(2)
for i in range(5):
   turtle.penup()
   turtle.goto(0,-i*20)turtle.pendown()
   turtle.circle( ________, steps=4) #在此处填入代码
```

```
turtle.done()
```
- A.  $(i+1)*20$
- B. i\*20
- C. 20
- D. 40

11.下面 Python 执行后的输出结果是( )。

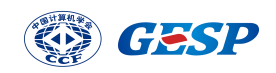

```
n = 30if n > 10:
   print("A")
elif n > 20:
   print("B")
elif n == 30:
    print("C")
else:
    print("D")
```
A. A B. B C. C

D. D

12.以下 Python 代码执行后输出结果是( )。

```
Sum = <sub>0</sub>for i in range(1, 10, 2):
   if i%3:
         continue
    Sum += iprint(Sum)
```
- A. 12
- B. 13
- C. 18
- D. 23

13. 下面 Python 代码用于求 $\frac{1}{1} + \frac{1}{3} + \frac{1}{6} + \frac{1}{10} + \frac{1}{15} + \dots$ 之和, 其中第 N 项的分母为 1+2+…+N 之和, 在横线填上合适代码以实现()。

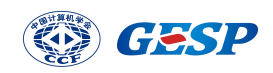

```
lastSum = 0N = 1000000runEnd = 0for i in range(1, N+1):
```
#求和: 1/1+1/3+1/6+1/10+...

runEnd  $+= 1 / 1$ astSum print(runEnd)

- A. last Sum  $=$  i
- B. last Sum = sum  $(i)$
- C. lastSum  $+=$  i
- D. lastSum \*= i

14.下面 Python 代码执行后输出是 ( ) 。

```
i=2for i in range(i+2):
    print(i, end="")i+=2print(i)
```
A. 0#1#2#3#4

```
B. 0#1#2#3#5
```
- C. 0#4#4
- D. 因为 i 一直在变大, 所以无穷循环永远输出

15. 执行以下 Python 代码后, 数据结果是()。

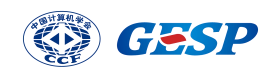

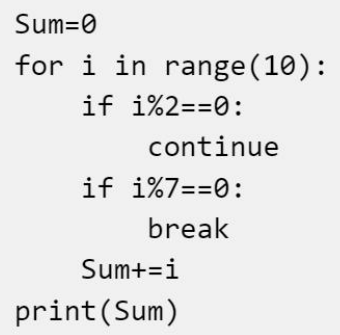

- A. 0
- B. 9
- C. 10
- D. 18

二、判断题(每题 2 分, 共 20 分)

| 题号 | $\blacktriangleleft$ | $\sqrt{2}$<br>-                      | 3 | 4 | 5                         | 6                         | $\overline{\phantom{0}}$  | 8 | a<br>ر | 10 |
|----|----------------------|--------------------------------------|---|---|---------------------------|---------------------------|---------------------------|---|--------|----|
| 答案 | √                    | $\checkmark$<br>$\ddot{\phantom{1}}$ |   |   | $\boldsymbol{\mathsf{x}}$ | $\boldsymbol{\mathsf{x}}$ | $\boldsymbol{\mathsf{x}}$ |   |        | M  |

- 1. 在 Windows 系统中通过键盘完成对选定文本移动的按键组合是先 Ctrl+X,移 动到目标位置后按 Ctrl+V。
- 2. 程序员用 C、C++、Python、Scratch 等编写的程序能在 CPU 上直接执行。
- 3. Python 代码 turtle.circle()可以绘制每边边长相等的多边形。 ( )
- 4. Python 代码 turtle.goto()执行后不会改变海龟的朝向。( )
- 5. Python的int()函数可以将数字式字符串形如"3.14"或浮点数如3.14转换为 整数。( )
- 6. Python 表达式"10" \* 2 的值为 20。( )
- 7. Python 表达式 5 \* 3 // 2 的值为 8, 因为 15 除以 2 的商为 7.5, 四舍五入 即为 8。( )

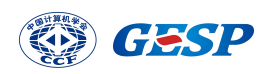

- 8. 在 Python 语言中,判断语句 if 可以有多个 elif 从句,但最多只能有一个 else 从句。( )
- $9.$  在 Python 中, 假如 N 为正整数, 则 range(N)与 range(0, N)等效。( ) 10.Python 代码 print( "19" + "49" )执行后将输出 1949。( )

## 三、编程题 (每题 25 分, 共 50 分)

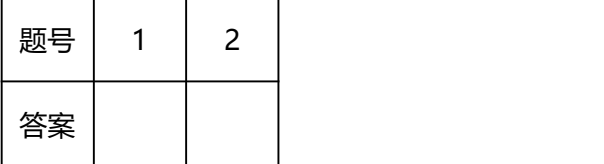

1. 分数交错加减计算

【问题描述】

分数交错加减计算,形如:  $\frac{1}{1} - \frac{1}{3} + \frac{1}{5} - \frac{1}{7} + \frac{1}{9} - \frac{1}{11} + \frac{1}{13} - \dots$  $\frac{1}{7} + \frac{1}{9} - \frac{1}{11} + \frac{1}{13} - \dots$ 

1. 利用 input()语句输入一个大于 1 的正整数;

2. 计算规则:分母为连续奇数,分子为 1,偶数位置相减,奇数位置相加, 一直计算到最接近 N(含)的奇数分母为止;

3. 计算结果四舍五入保留 8 位小数,仅输出计算结果,没有其他。

【输入描述】

输入一个大于 1 的正整数,假设输入合规,不考虑不合规情景,如带小数点 的数,负数等。

特别提示:常规程序中,输入时好习惯是有提示。考试时由于系统限定,输 入时所有 input()函数不可有提示信息。

【输出描述】

输出四舍五入保留 8 位小数。

特别提示: 仅输出 8 位小数, 没有其他。

【样例输入 1】

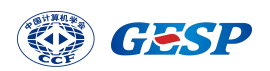

100

【样例输出 1】

0.78039866

【样例输入 2】

1000

【样例输出 2】

0.78489816

【参考程序】

#计算: 1/1-1/3+1/5-1/7+1/9-1/11+1/13-......

 $Sum = 0$ 

- stepCount = 1
- $N = int(input())$

for i in range  $(1, N+1, 2)$ :

if  $stepCount\$  == 0: Sum  $1/i$ else:

Sum  $+= 1/i$ 

stepCount += 1

print( round( Sum , 8) )

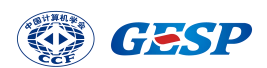

2. 鸡兔同笼

【问题描述】

利用 input()语句先后输入两个正整数,分别代表鸡兔的头和脚的总数。其 中,兔有四只脚,鸡有两只脚,都只有一个头。

请编写 Python 代码计算出兔和鸡的数量,输出结果形如"Chicken=15 Rabbit=5",如没有解则输出"No solution!"。

【输入描述】

分两次输入,第一次输入头的总数,回车后输入脚的总数。

特别提示:常规程序中,输入时好习惯是有提示。考试时由于系统限定,输 入时所有 input()函数不可有提示信息。

【输出描述】

如果有解,则输出鸡和兔分别数量,形如"Chicken=15 Rabbit=5"Rabbit 之前有 1 个英文半角空格,C和 R 都为大写。

如没有解则输出"No solution!", No 之后有 1 个英文半角空格, solution 之后有英文半角叹号。

特别提示:注意字母大小写以及空格、叹号等匹配一致。

【样例输入 1】

20

50

【样例输出 1】

```
Chicken=15 Rabbit=5
```
【样例输入 2】

20

30

【样例输出 2】

No solution!

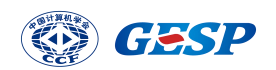

【参考程序】

#鸡兔同笼

totalHead =  $int(input())$  # $\frac{4}{3}$ 

totalFoot =  $int(input())$  #脚)

#表示鸡的数量

answerCount = 0 #有解的次数

for chickenHead in range(totalHead+1):

rabbitHead = totalHead - chickenHead

if rabbitHead  $* 4 +$  chickenHead  $* 2 ==$  totalFoot:

print(f"Chicken={chickenHead} Rabbit={rabbitHead}")

answerCount  $+= 1$ 

if answerCount == 0:

print("No solution!")